## **Commodore PETSCII character sets** PET ASCII, CBM ASCII

The PETSCII character sets, also known as PET ASCII or CBM ASCII, were 8-bit character sets used by Commodore computers of the 1970s and 1980s. Originally introduced with Commodore PET 2001 in 1977, PETSCII was modified and reused in several later Commodore computers.

In each version of PETSCII, there were two alternative character sets available: an upper case set (graphics mode) and a lower case set (text/business mode). The upper case set supported upper case letters along with digits and symbols. The lower case set supported both upper and lower case letters, but less symbols. The current set was selected by either the user or a program.

Originally, both character sets consisted of 127 visually unique characters. In upper case, there were 62 standard ASCII characters and 65 additional graphic characters. In lower case there were 87 ASCII and 38 graphic characters. Several of the 127 unique characters were duplicated, resulting in each set containing a total of 192 visible characters. Character order was ideal for the PET keyboard layout: holding down the SHIFT key would produce the character whose PETSCII value was base character + 128. Later on, the sets were adjusted a bit, ending with 123 unique characters (61 ASCII, 62 graphical) in upper case and 125 ones (87 ASCII + 38 graphical) in lower case for Commodore 64.

In addition to the visible characters, the sets also supported a number of invisible control characters. Support for these control codes varied from device to device. Control characters were used for special keys, cursor movement, editing, color selection and the like. If typed between quotes "..", control characters became visible in program listings. There they appeared in reverse field (see the Sym column in the character charts).

At least four different versions of PETSCII have existed, not counting any regional modifications.

1) The 1977 version defaulted to upper case letters. In business mode, lower case letters were available with SHIFT. 2) Business mode soon changed. Upper and lower case were swapped. Lower case could now be typed without SHIFT. 3) VIC-20 replaced the backslash ( $\lambda$ ) by the pound (£). Area hex 60-7F now duplicated different characters than before.

Most characters were still similar to PET, but they all appeared stretched on VIC-20.

4) With Commodore 64, the characters became thicker in order to look better on TV. 1-pixel lines were converted to 2-pixel lines. This caused 4 pairs of line drawing characters, which used to be 1 pixel off each other, to become similar.

If we consider visible characters only, the 1977 version of PETSCII was downwards compatible with ASCII-1963, which was the initial (and long forgotten) version of the ASCII standard. Control characters differed, though. Because of this, PETSCII has never been compatible with any version of ASCII. Thus, the names PET ASCII and CBM ASCII are rather misleading.

Even though PETSCII is not fully compatible with either ASCII or Unicode, the following charts list matching characters in these standard character sets where available.

PETSCII was used in main memory, keyboard input, storage and printing. A completely different representation for the same characters was used for screen memory. For this purpose Commodore computers used screen display codes. These codes could be "poked" to screen RAM area instead of using PETSCII. As with PETSCII, poke codes too came in upper and lower case sets, which meant each Commodore computer used a total of 4 non-standard character encodings.

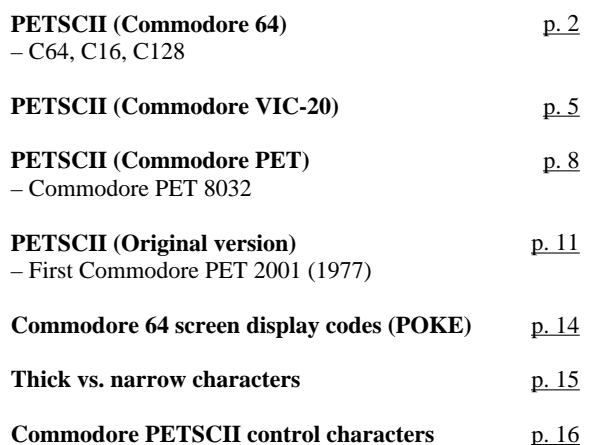

## **PETSCII (Commodore 64) — Character sets 1 & 2**

C64, C16, C128

<span id="page-1-0"></span>

|      | 00<br>Sym C64 C16 C128 C128              | 10<br>Sym C64 C16 C128 C128                | 20                                                      | 30                          | 40             | 50             | 60                     | 70                     |                                 | 80                            |                                | 90<br>Sym C64 C16 C128 C128 Sym C64 C16 C128 C128       | A <sub>0</sub>                    | <b>B0</b>             | CO                      | D <sub>0</sub>  | E <sub>0</sub>                     | duplicate area<br>F <sub>0</sub> |
|------|------------------------------------------|--------------------------------------------|---------------------------------------------------------|-----------------------------|----------------|----------------|------------------------|------------------------|---------------------------------|-------------------------------|--------------------------------|---------------------------------------------------------|-----------------------------------|-----------------------|-------------------------|-----------------|------------------------------------|----------------------------------|
| -0   | G                                        | P                                          | <b>SPACE</b>                                            | $\boldsymbol{\theta}$       | $\mathbf{c}$   | P <sub>P</sub> | Ξ                      | 12<br>$\blacksquare$ P | Ξ                               |                               | 144<br>$\blacksquare$          | <b>BLACK</b>                                            | 60<br>SHIFT+SPC                   | $\blacksquare$        | 92<br>$\blacksquare$    | $\Box P$        | 224                                | 240<br>$\blacksquare$            |
| -1   | $f_1$                                    | 17<br>Q<br><b>CURSOR DOWN</b>              | П                                                       | $\mathbf 1$                 | A a            | $Q_{q}$        | 圖A                     | $\blacksquare$         | A                               | DK<br>ORANGE<br><b>PUR</b>    | 145<br>$\Box$                  | <b>CURSOR UP</b>                                        | 161<br>$\blacksquare$             | 巴                     | 圖自                      | $\blacksquare$  | H                                  | 241<br>軎                         |
| $-2$ | UL<br>B<br>ON                            | 18<br>R<br><b>REVERSE ON</b>               | 34<br>$\begin{array}{c} \bullet \\ \bullet \end{array}$ | 2                           | Bь             | R <sub>r</sub> | $\blacksquare$ B       | 114<br>$\Box R$        | 130<br>$\blacksquare$           | UL<br><b>FSH</b><br>ON<br>OFF | 146<br>Ξ                       | <b>REVERSE OFF</b>                                      | 162<br>$\blacksquare$             | 178<br>$\blacksquare$ | 94<br>$\blacksquare$ B  | 210<br>$\Box$ R | 8                                  | 242<br>$\blacksquare$            |
| $-3$ | ō<br><b>STOP</b>                         | 19<br>S<br>HOME                            | $\ddagger$                                              | 3                           | C c            | $S \simeq$     | $\mathbf{E}$ C         | $\blacksquare$ S       | н                               | <b>RUN</b>                    | 147<br>Q                       | <b>CLEAR</b>                                            | 63<br>$\Box$                      | $\blacksquare$        | 目に                      | 图5              | $\mathbf{I}$                       | 243<br>$\blacksquare$            |
| -4   | D                                        | 20<br>П<br><b>DEL</b>                      | \$                                                      | 4                           | D d            | T <sub>t</sub> | $\boxminus$ D          | $\blacksquare$ T       | 132<br>N.                       | FSH<br><b>OFF</b>             | 148<br>П                       | <b>INST</b>                                             | 64<br>$\mathcal{L}_{\mathcal{A}}$ | 180<br>$\Box$         | $\boxminus$ D           | $\Box$ T        | 228<br>$\mathcal{L}_{\mathcal{A}}$ | 244<br>$\Box$                    |
| $-5$ | E<br><b>WHITE</b>                        | 21<br>σ                                    | Z.                                                      | 5                           | E e            | Uu             | <b>目E</b>              | ט ק                    | Ξ                               | F <sub>1</sub>                | 149<br>Z                       | DK<br><b>BROWN</b><br><b>YEL</b>                        | 65<br>$\Box$                      | 181<br>$\blacksquare$ | 目日                      | $\mathbf{Z}$ U  | $\Box$                             | 245<br>$\blacksquare$            |
| -6   | F                                        | $22\,$<br>u                                | £.                                                      | 6                           | F f            | U v            | $\mathop{\boxminus}$ F | 図り                     | 134<br>$\blacksquare$           | F <sub>3</sub>                | 150                            | PINK GRN<br><b>PINK</b>                                 | 66<br>Ы                           | 182<br>$\Box$         | $\mathsf{H}$ F          | 図り              | 図                                  | 246<br>$\Box$                    |
| $-7$ | G<br><b>BELL</b>                         | 23<br>Ľ.                                   | ×                                                       | 7                           | G g            | <b>Mw</b>      | $\blacksquare$ G       | $\blacksquare$         | m.                              | F <sub>5</sub>                |                                | BK PINK DK DK                                           | $\Box$                            | 183<br>$\Box$         | $\square$ G             | <b>OH</b>       | $\Box$                             | 247<br>$\Box$                    |
| -8   | <b>LOCK</b><br>Ш<br>CASE                 | 24<br><b>TAB SET/</b><br>Ы<br><b>CLEAR</b> | $^{40}$<br>K                                            | 8                           | H <sub>h</sub> | $x \times$     | $\blacksquare$ H       | 图义                     | 136<br>Ш                        | F7                            | 152<br>図                       | MED BL MEDIUM<br>GRY GRN GRAY                           | 68<br>$\blacksquare$              | 184<br>$\Box$         | CO.<br>$\blacksquare$ H | 216<br>图图       | 232<br>$\overline{\mathbf{z}}$     | 248<br>$\Box$                    |
| -9   | <b>UNLOCK</b><br>П<br><b>TAB</b><br>CASE | 25<br>Y                                    | 41<br>D                                                 | 9                           | $I$ i          | Y y            | $\Box$ I               | $\blacksquare$ Y       | ы                               | F <sub>2</sub>                |                                | LGT LGT LIGHT<br>GRN BLU<br><b>GREEN</b>                | $\blacksquare$                    | 185<br>$\Box$         | $\Box$ I                | $\Box$ Y        | EZ                                 | □                                |
| -A   | $\overline{\mathbf{J}}$<br>LINE FEED     |                                            | 42.<br>₩.                                               | $\mathbb{Z}^+$              | J j            | $Z$ $z$        | $\mathbf{N}$ J         | 固乙                     | 138<br>N                        | F4                            | 154<br>¢                       | LGT DK<br><b>LIGHT</b><br><b>BLU BLU</b><br><b>BLUE</b> | $\Box$                            | $\Box$                | $\mathbf{B}$ J          | 图乙              | $\Box$                             | 250<br>$\Box$                    |
| $-B$ | <b>UNLOCK</b><br>K<br>CASE               | $\mathbf{L}$<br><b>ESC</b>                 | 43<br>$\ddot{\phantom{1}}$                              | $\mathbf{r}$                | Kк             | $\mathbf{r}$   | 凹K                     | $\mathbf{H}$           | 139<br>$\overline{\mathcal{L}}$ | F <sub>6</sub>                | 25                             | LGT LGT LIGHT<br>GRY GRN<br><b>GRAY</b>                 | $\mathbf{F}$                      | $\blacksquare$        | $E$ K                   | $\mathbf{H}$    | H                                  | $\blacksquare$                   |
| $-C$ | 12<br>LOCK<br>O<br>CASE                  | B<br><b>RED</b>                            | 44<br>$\mathbf{r}$                                      | 60<br>K.                    | $L_1$          | £              | $\Box$ L               | 囗                      | 140<br>$\Box$                   | F8 HLP<br><b>F8</b>           | 156<br>k.                      | <b>PURPLE</b>                                           | 172<br>$\Box$                     | 188<br>$\Box$         | 04<br>$\Box$ L          | Ð               | 236<br>$\Box$                      | 252<br>$\Box$                    |
| -D   | <b>RETURN</b>                            | 29<br><b>CURSOR RIGHT</b>                  |                                                         | $=$                         | Mм             | $\mathbf{I}$   | $\blacksquare$ M       | $\blacksquare$         |                                 | SHIFT+RETURN                  | 157<br>П                       | <b>CURSOR LEFT</b>                                      | 173<br>$\mathbf{E}$               | $\blacksquare$        | $\Box$ M                | $\blacksquare$  | 凹                                  | 253<br>凹                         |
| -E   | 14<br>IJ<br><b>LOWER CASE</b>            | n<br><b>GREEN</b>                          | 46<br>$\blacksquare$                                    | 62<br>$\blacktriangleright$ | N n            | Ť              | $\Box$ N               | 同图                     | 142<br>╱                        | <b>UPPER CASE</b>             | 158<br>$\blacksquare$          | YELLOW                                                  | 174<br>$\blacksquare$             | 190<br>$\Box$         | ZN                      | $\Box$          | $\blacksquare$                     | 254<br>$\Box$                    |
| -F   | $\frac{FSH}{ON}$<br>$\boxed{0}$          | <b>BLUE</b>                                | 47<br>z.                                                | 2.                          | 0 <sub>o</sub> | $\leftarrow$   | $\Box$ <sup>0</sup>    | $\blacksquare$         | $\blacksquare$                  | <b>FSH</b>                    | 159<br>$T_{\rm OFF}^{\rm FSH}$ | <b>CYAN</b>                                             | 175<br>$\Box$                     | $\mathbf{r}$          | $\Box$ 0                | $\blacksquare$  | ⊔                                  | 同図                               |
|      | duplicate area                           |                                            |                                                         |                             |                |                |                        |                        |                                 |                               |                                |                                                         |                                   |                       |                         |                 |                                    |                                  |

2

**Contract Contract** 

## **PETSCII (Commodore 64) — Character set 1**

C64, C16, C128 — Upper case (graphics mode)

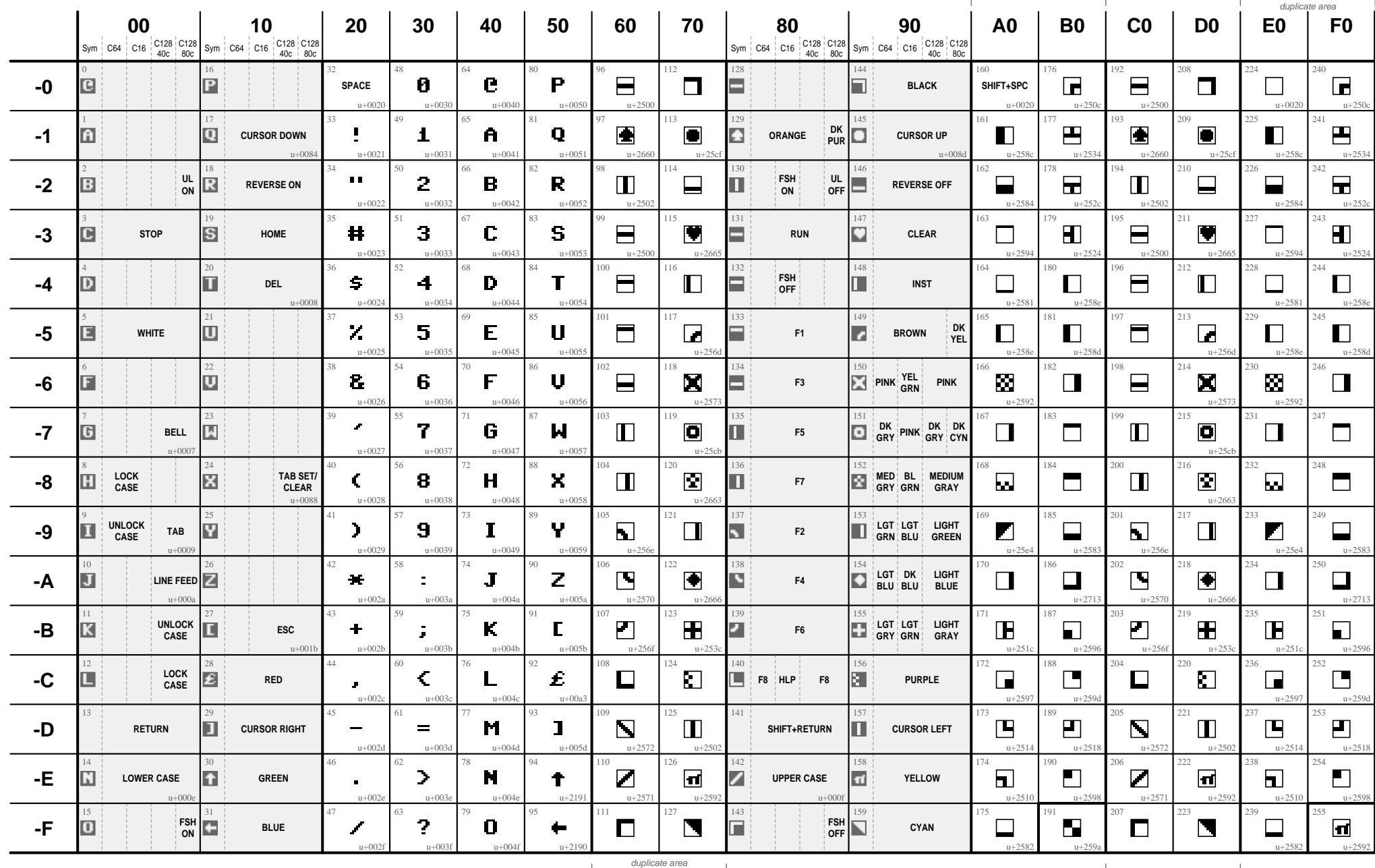

 $\overline{\phantom{a}}$ 

3

## **PETSCII (Commodore 64) — Character set 2**

C64, C16, C128 — Lower case (text mode)

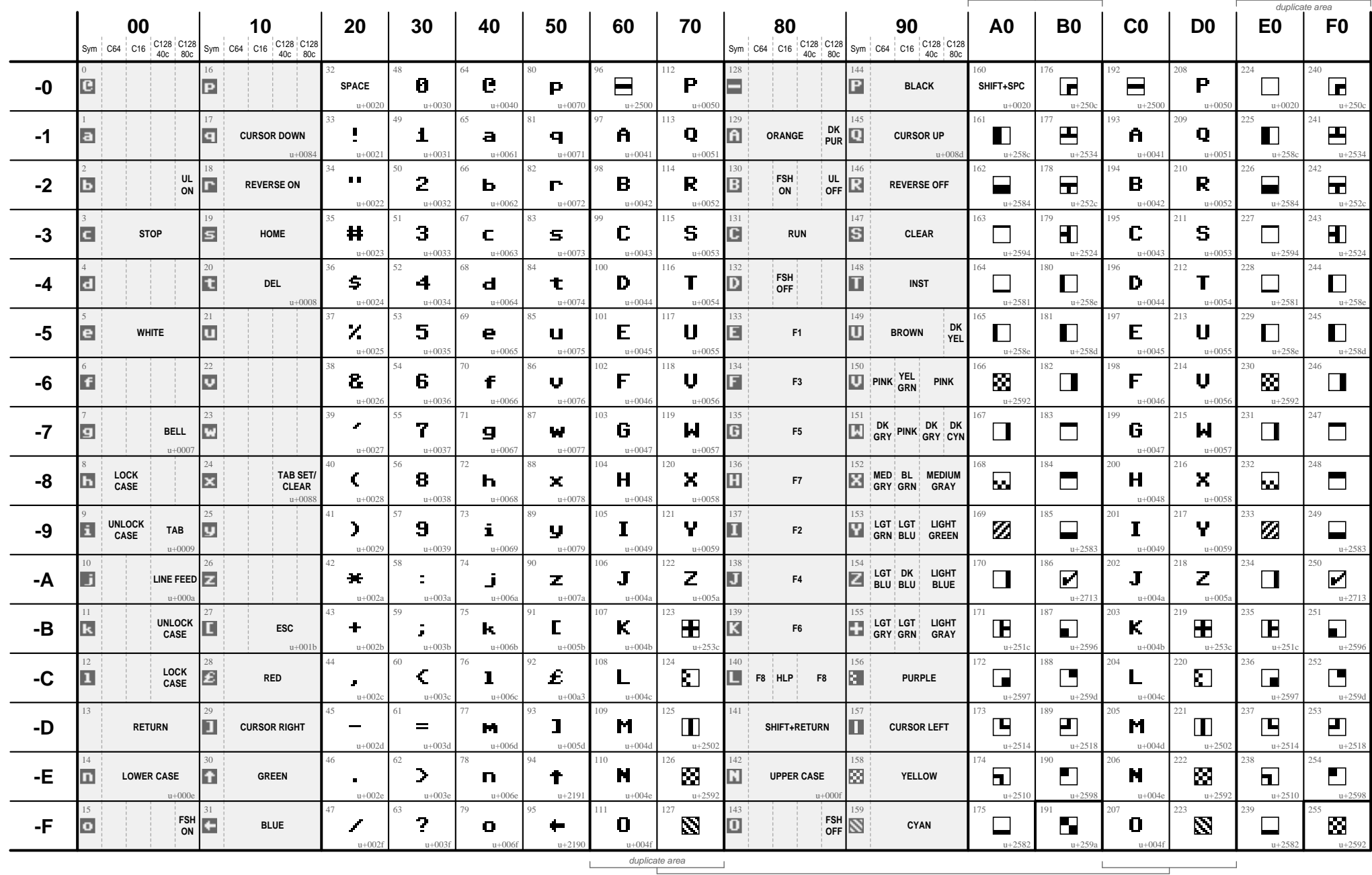

Character images from C64. Sym=Symbol for control inside quotes. ©2014 Aivosto Oy – [www.aivosto.com](http://www.aivosto.com/)

─

4

 $\overline{\phantom{a}}$ 

<span id="page-4-0"></span>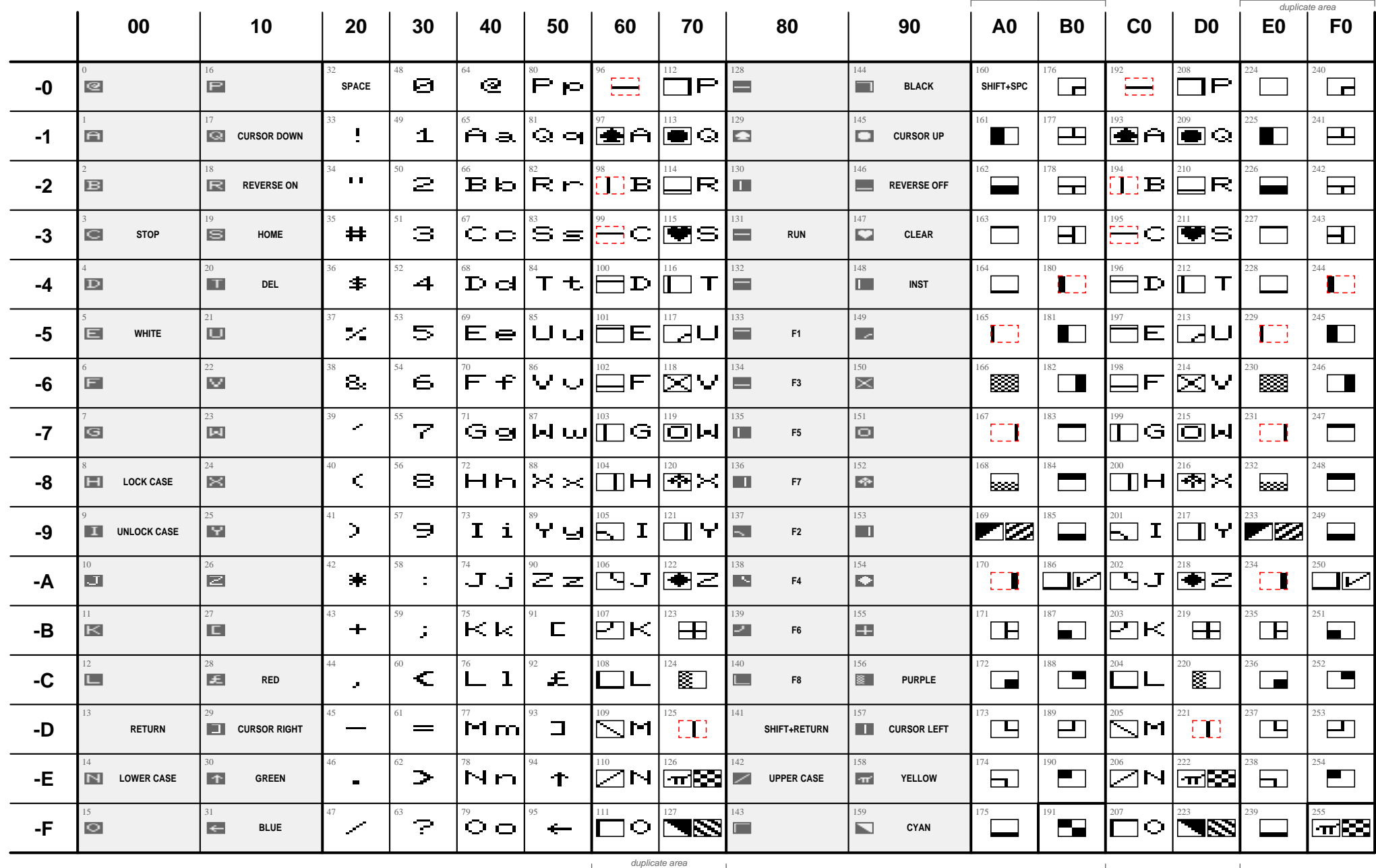

 $\blacksquare$ 

 $\top$ 

 $\mathbf{L}$ 

Differences to C64: Stretched characters with narrow lines. Character pairs A5-B4, A7-AA, C0-C3, C2-DD differ from each other (also in duplicated areas). © COME CONSTRETCHER CONSTRETCHER CONSTRETCHER CONSTRETCHER CONSTRETC

5

## **PETSCII (Commodore VIC-20) — Character set 1**

Upper case (graphics mode)

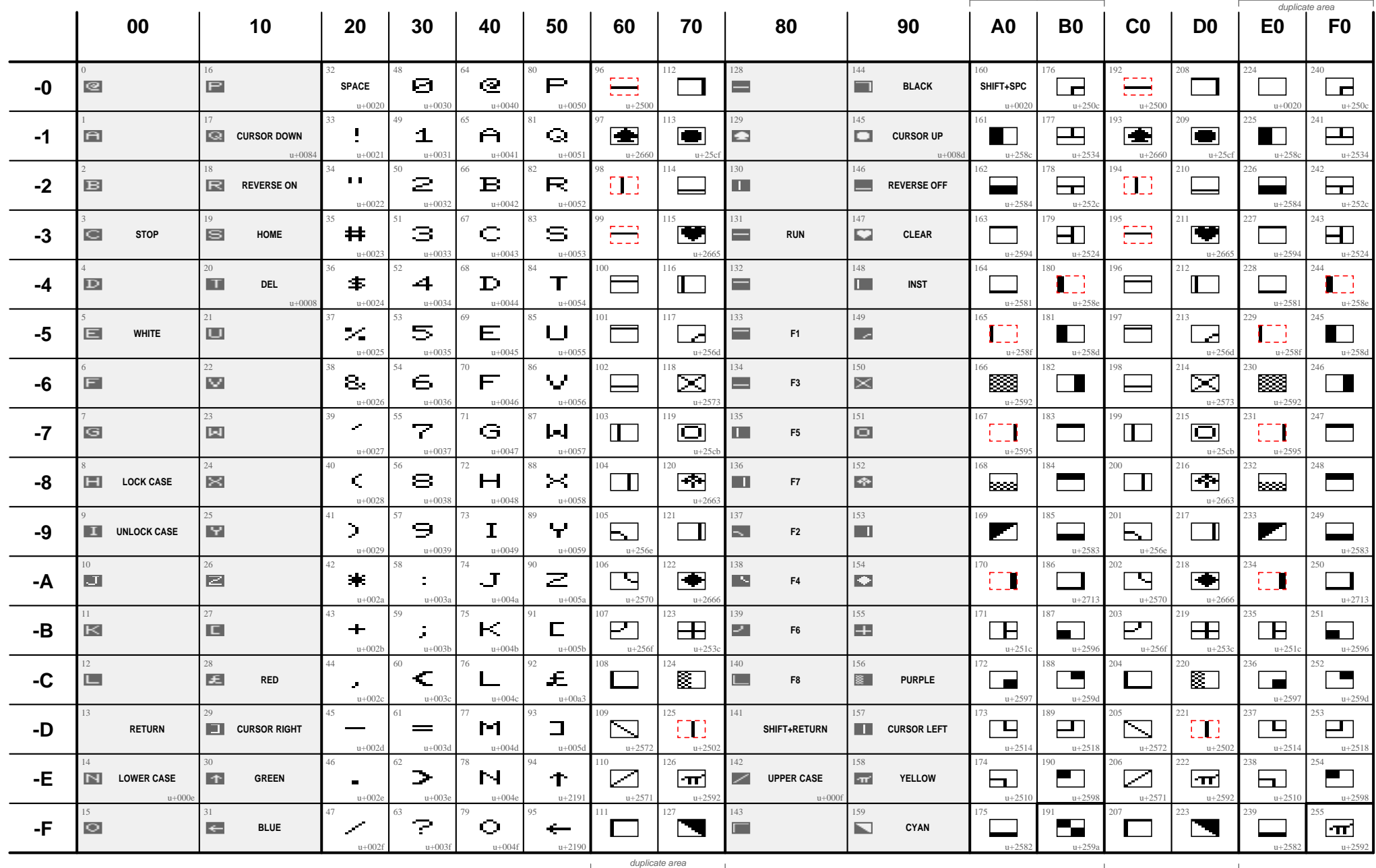

Differences to C64: Stretched characters with narrow lines. Character pairs A5-B4, A7-AA, C0-C3, C2-DD differ from each other (also in duplicated areas). © COME CONSTRETCHER CONSTRETCHER CONSTRETCHER CONSTRETCHER CONSTRETC

## **PETSCII (Commodore VIC-20) — Character set 2**

Lower case (text mode)

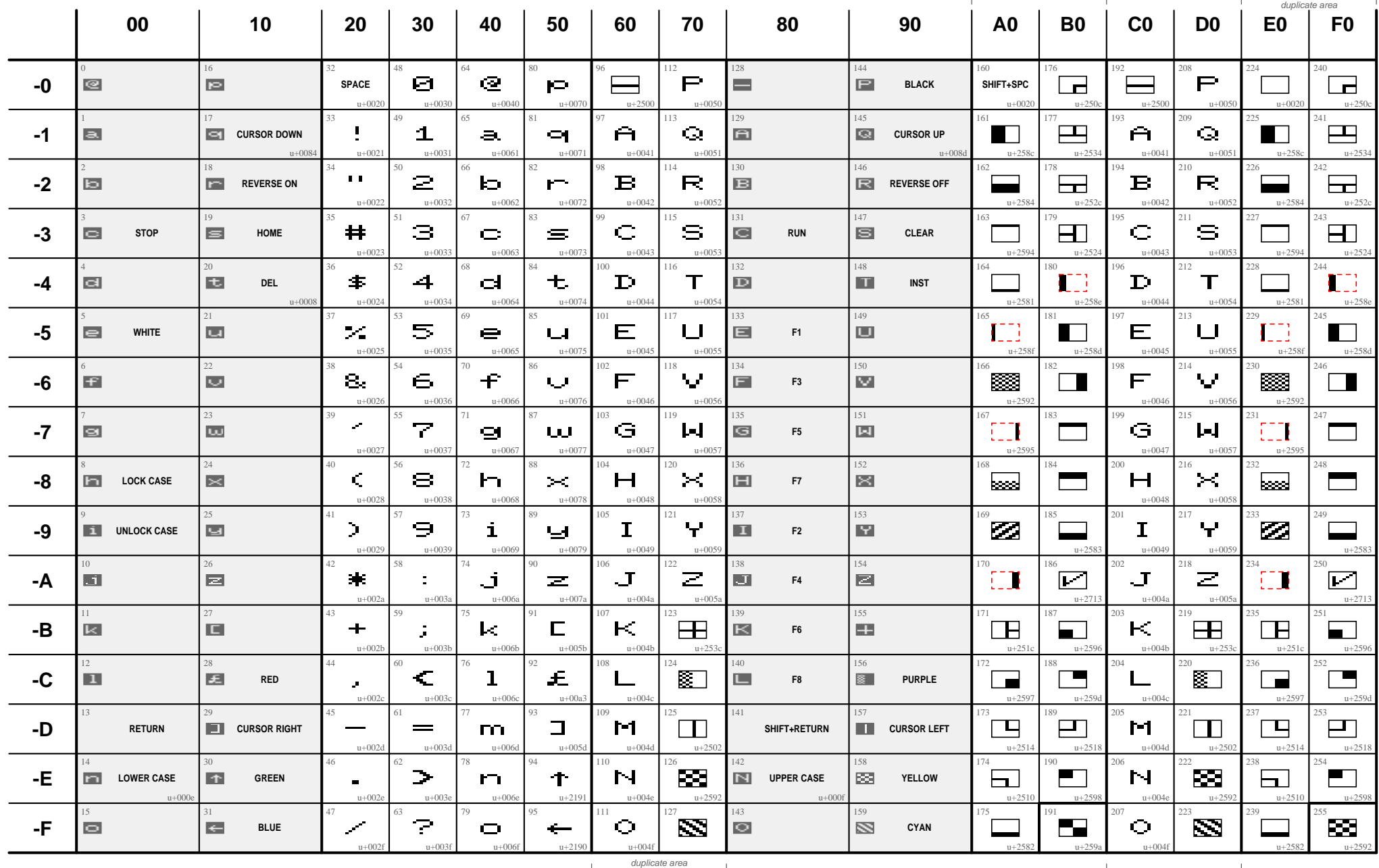

Differences to C64: Stretched characters with narrow lines. Character pairs A5-B4, A7-AA differ from each other (also in duplicated areas).

─

7

## **PETSCII (Commodore PET) — Character sets 1 & 2**

Commodore PET 8032

<span id="page-7-0"></span>

|      | 00                         | 10                                      | 20                         | 30                          | 40             | 50                       | 60               | 70                         | 80                                                                  | 90                                          | A <sub>0</sub>                  | <b>B0</b>             | C <sub>0</sub>      | D <sub>0</sub>          | E <sub>0</sub>                 | duplicate area<br>F <sub>0</sub> |
|------|----------------------------|-----------------------------------------|----------------------------|-----------------------------|----------------|--------------------------|------------------|----------------------------|---------------------------------------------------------------------|---------------------------------------------|---------------------------------|-----------------------|---------------------|-------------------------|--------------------------------|----------------------------------|
| $-0$ | $^{\circ}$                 | 16<br>$\mathsf P$                       | <b>SPACE</b>               | Ø.                          | $\mathbf{C}$   | P p.                     | Ð                | TТ                         | 128<br>Ξ                                                            | 144<br>$\Box$                               | 160<br>SHIFT+SPC                | $\Box$                | $\Box$              | $\Box P$                | 224<br>$\mathbf{I}$            | 240<br>$\Box$                    |
| $-1$ | 白                          | 17<br>Q<br><b>CURSOR DOWN</b>           | 33<br>Ţ                    | 49<br>1                     | A a            | $Q_{\rm c}$ of           | IJ               | 113<br>ŗП                  | 129<br>B                                                            | 145<br>$\Box$<br><b>CURSOR UP</b>           | 161<br>$\blacksquare$           | 巴                     | 圖自                  | $\blacksquare$          | $\blacksquare$                 | 241<br>巴                         |
| $-2$ | $\mathbf{B}$               | 18<br>$\mathbb{R}$<br><b>REVERSE ON</b> | 34<br>$\mathbf{H}$         | 2                           | $B$ $b$        | <b>Rr</b>                | $\mathbb{C}^n_2$ | 114<br>П                   | 130<br>$\blacksquare$                                               | 146<br>Е<br><b>REVERSE OFF</b>              | 162<br>$\blacksquare$           | $\boxminus$           | $\square$ B         | 210<br>$\Box R$         | 22.6<br>⊟                      | 242<br>旵                         |
| $-3$ | $\subset$<br><b>STOP</b>   | 19<br>S<br>HOME                         | 35<br>$\#$                 | з                           | C <sub>C</sub> | $S =$                    | 圕                | 15<br>Ð                    | 131<br>Ξ                                                            | 147<br>$\Box$<br><b>CLEAR</b>               | 163<br>$\overline{\phantom{a}}$ | $\mathbf{H}$          | 日이                  | $\blacksquare$          | П                              | 243<br>$\mathbf{H}$              |
| $-4$ | $\mathbb D$                | 20<br>$\blacksquare$<br><b>DEL</b>      | $\ddagger$                 | 52<br>4                     | D d            | T t                      | FП               | 16<br>围                    | 132<br>Ξ                                                            | 148<br>$\blacksquare$<br><b>INST</b>        | 164<br>$\overline{\phantom{a}}$ | 180<br>$\Box$         | $\Box$ D            | 212<br>$\Box$ T         | 228<br>$\Box$                  | 244<br>$\Box$                    |
| $-5$ | $\Box$                     | 21<br>U<br><b>KILL LINE</b>             | $\mathcal{F}_{\mathbf{a}}$ | 5.                          | E e            | U u                      | Ð                | 117<br>Ð                   | 133<br>$\blacksquare$                                               | 149<br><b>INSERT LINE ABOVE</b>             | 165<br>$\Box$                   | $\blacksquare$        | $\Box E$            | ש⊡                      | $\Box$                         | 245<br>$\blacksquare$            |
| -6   | $\mathbf{F}$               | 22<br>M<br><b>ERASE TO RIGHT</b>        | 8.                         | 6                           | F f            | V u                      | TП               | 118<br>ÆЗ                  | 134<br>$\equiv$                                                     | 150<br>$\mathbb X$<br><b>ERASE TO LEFT</b>  | 166<br>$\Box$                   | 182<br>$\Box$         | $\Box$ F            | 図り                      | 230<br>网                       | 246<br>$\Box$                    |
| $-7$ | G<br><b>BELL</b>           | 23<br>$\mathbb{R}$                      | 39<br>- 11                 | $\overline{r}$              | $G$ g          | lah tu                   | 肥                | 119<br>m                   | 135<br>$\blacksquare$<br><b>DOUBLE BELL</b>                         | 151<br>$\textcolor{blue}{\blacksquare}$     | 167<br>$\Box$                   | 183<br>$\Box$         | $\square$ G         | 回回                      | 231<br>$\Box$                  | 247<br>$\overline{\phantom{0}}$  |
| -8   | $\Box$                     | $24 -$<br>×                             | 40<br>K.                   | 8                           | H <sub>h</sub> | $\times\times$           | IJ               | 120<br>TЧ                  | 36<br>$\blacksquare$                                                | 152<br>$\blacklozenge$                      | 168<br>$\square$                | 184<br>$\Box$         | 200<br>$\Box$ H     | 216<br>图区               | 232<br>⊠                       | 248<br>$\Box$                    |
| -9   | $\mathbf{I}$<br><b>TAB</b> | Y<br><b>SCROLL UP</b>                   | 41<br>D.                   | 9.                          | $I_i$          | Yч                       | ŦП               | FВ                         | 137<br>$\overline{\phantom{0}}$<br><b>TAB SET/CLEAR</b>             | 153<br>$\blacksquare$<br><b>SCROLL DOWN</b> | $\blacksquare$                  | ⊟                     | $\Box$ I            | $\Box$ $\forall$        | EZ                             | ⊑                                |
| $-A$ | $\overline{J}$             | 26<br>Z                                 | 42<br>$\blacktriangleleft$ | $\mathbb{Z}^+$              | J j            | $Z \,$ z                 | 圕                | 122<br>患                   | 138<br>N                                                            | 154<br>$\bullet$                            | 170<br>$\Box$                   | $\Box$                | $\Box$              | 图乙                      | $\Box$                         | $\Box$                           |
| -В   | $\mathbbmss{K}$            | 27<br><b>ESC</b>                        | 43<br>$\ddot{}$            | ÷.                          | K k            | $\Gamma$                 | EB               | 123<br>Đ                   | 39<br>Ζ,                                                            | 155                                         | 171<br>$\mathbb{F}$             | $\blacksquare$        | ΞК                  | $\overline{\mathbf{H}}$ | $\mathbb H$                    | $\Box$                           |
| $-C$ | $\Box$                     | 28<br>N                                 | 44<br>$\mathbf{J}$         | 60<br>€                     | $L_1$          | 92.<br>Đ                 | IJ               | 124<br>IJ                  | 140<br>$\Box$                                                       | 156<br>$\overline{\mathbb{R}}$              | 172<br>$\Box$                   | 188<br>$\Box$         | $\square$ $\square$ | 囗                       | 236<br>$\Box$                  | 252<br>$\Box$                    |
| -D   | <b>RETURN</b>              | П<br><b>CURSOR RIGHT</b>                |                            | $=$                         | M m            | $\mathbf{I}$             | 周                | 125<br>固                   | 141<br>SHIFT+RETURN                                                 | 157<br><b>CURSOR LEFT</b>                   | 173<br>$\Box$                   | $\Box$                | $\Box$ M            | $\Box$                  | 237<br>凹                       | 253<br>$\Box$                    |
| -E   | N<br><b>LOWER CASE</b>     | 30 <sup>2</sup><br>$\uparrow$           | 46<br>$\blacksquare$       | 62<br>$\blacktriangleright$ | Nп             | 94<br>$\mathbf{\hat{L}}$ | 110<br>IJ        | 126<br>IJ                  | 142<br>╱<br><b>UPPER CASE</b>                                       | 158<br>$\pi$                                | 174<br>$\Box$                   | 190<br>$\blacksquare$ | $\Box$ N            | 园图                      | 238<br>$\overline{\mathbf{H}}$ | 254<br>$\blacksquare$            |
| -F   | SET WINDOW TOP             | $\leftarrow$                            | 47<br>$\mathcal{L}$        | 7.                          | O <sub>O</sub> | $\leftarrow$             | 111<br>霉         | 127<br>Ð<br>duplicate area | $\blacksquare$<br><b>SET WINDOW END</b><br>$\overline{\phantom{0}}$ | 159<br>$\blacksquare$                       | 175<br>$\Box$                   | $\blacksquare$        | $\square$ $\circ$   | $\blacksquare$          | ⊔                              | 団図                               |

Differences to VIC-20: Hex 5C is \ instead of £. Hex 60-7F duplicates a different area. ©2014 Aivosto Oy – [www.aivosto.com](http://www.aivosto.com/)

8

**Contract Contract** 

## **PETSCII (Commodore PET) — Character set 1**

Commodore PET 8032 — Upper case (graphics mode)

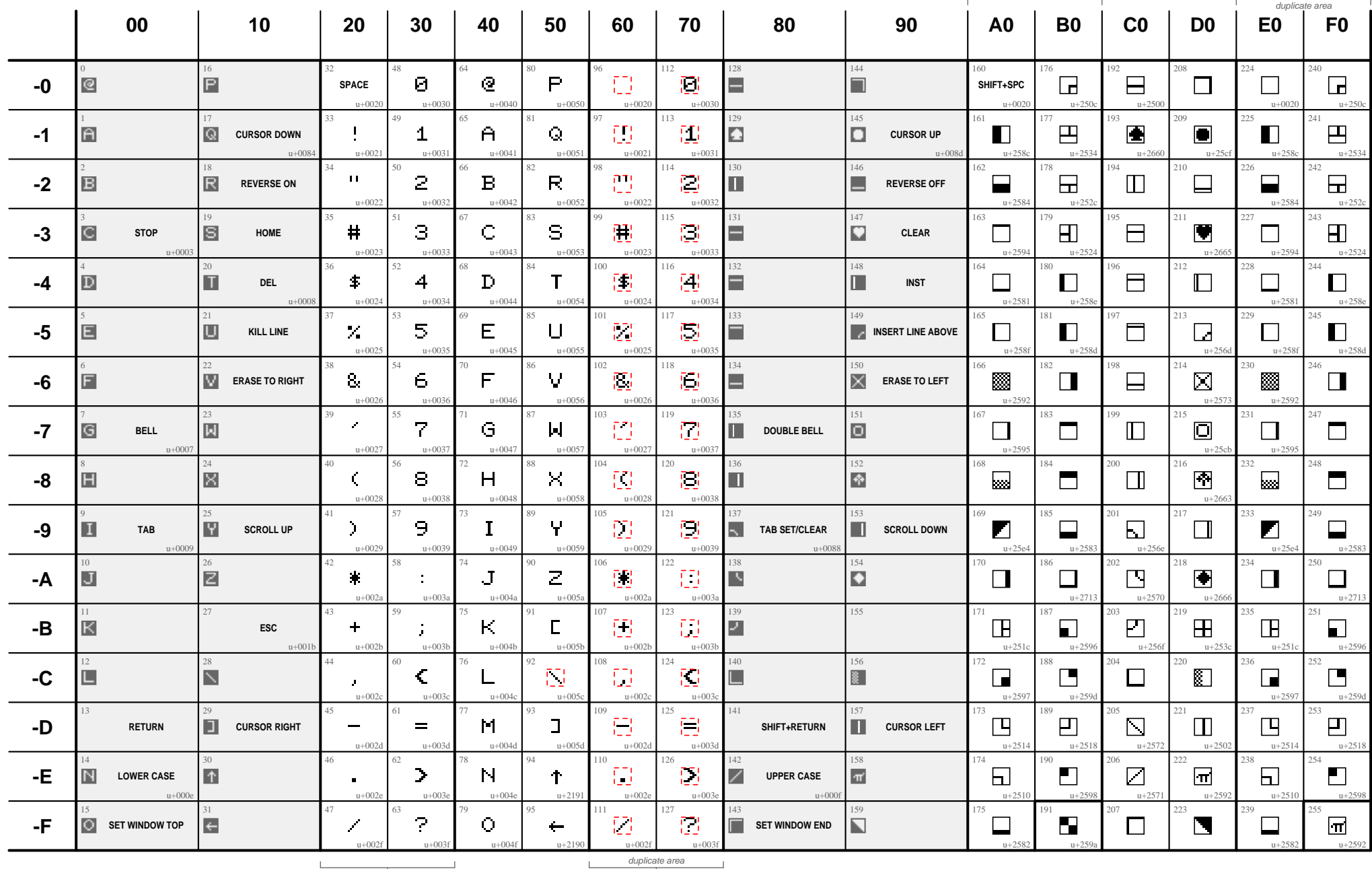

 $\sim$ 

 $\overline{a}$ 

the contract of the con-

## **PETSCII (Commodore PET) — Character set 2**

Commodore PET 8032 — Lower case (business mode)

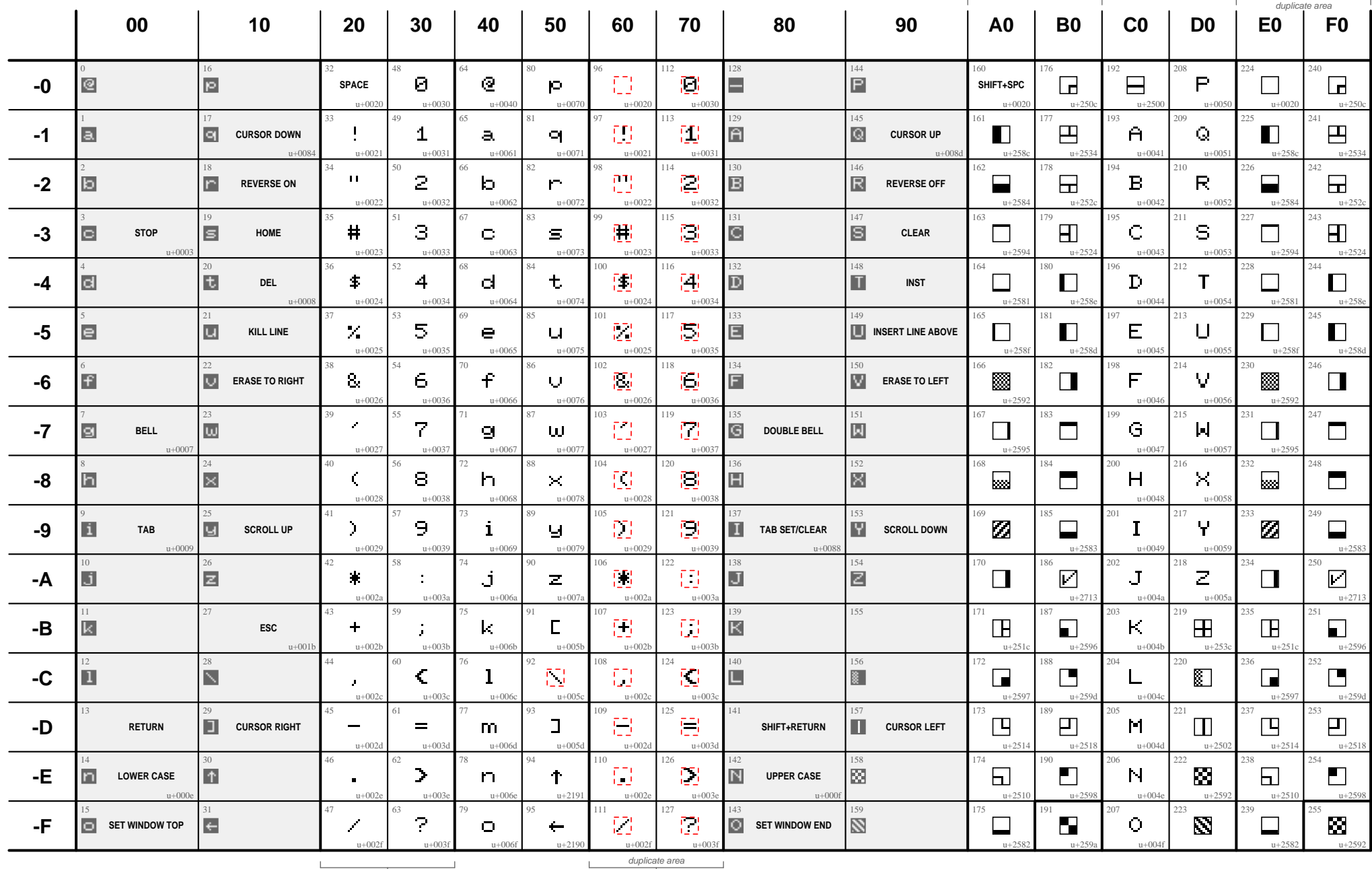

## **PETSCII (Original version) — Character sets 1 & 2**

11

First Commodore PET 2001 (1977)

<span id="page-10-0"></span>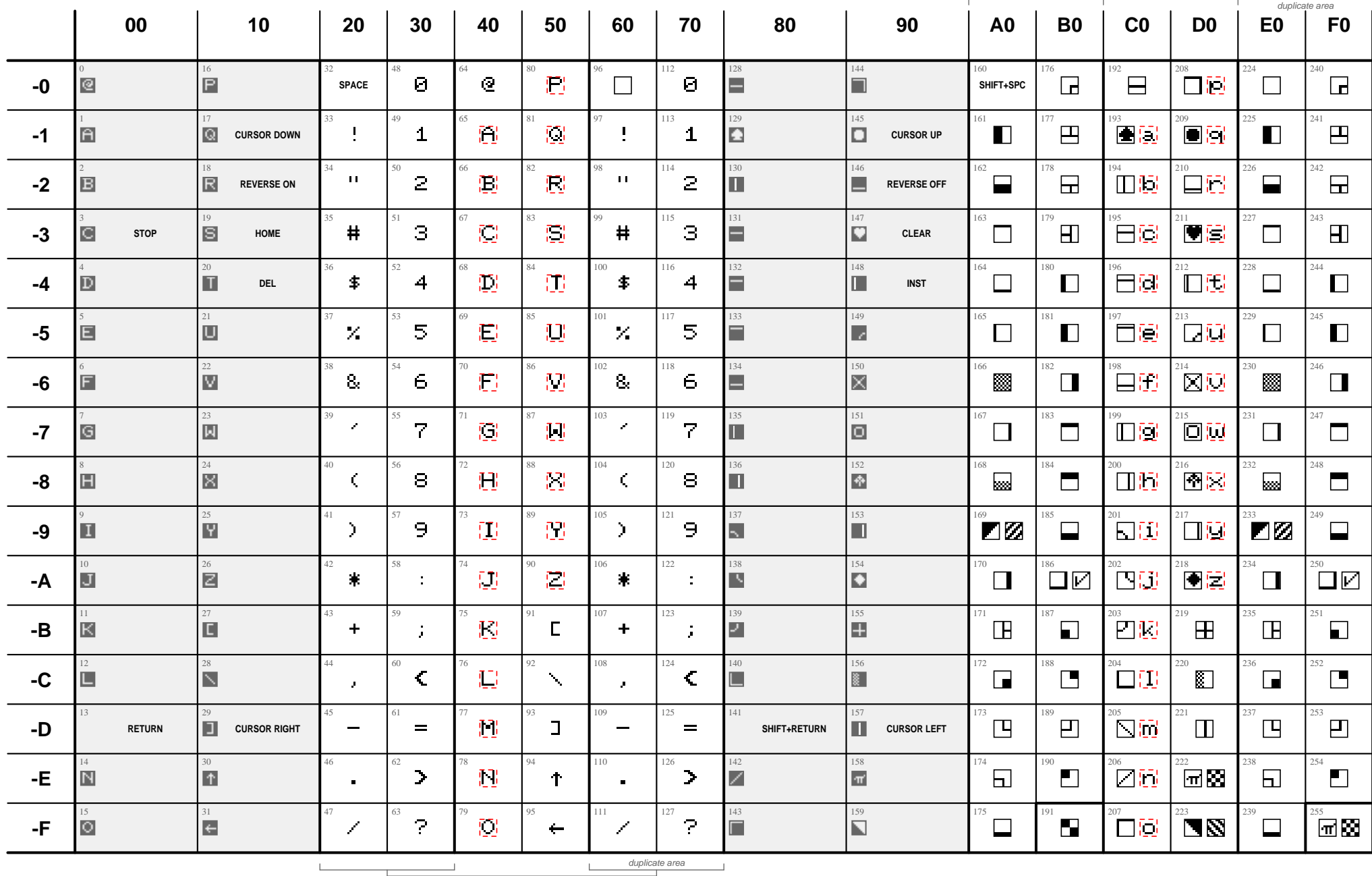

Business mode differs from later PET machines: A-Z and a-z appear swapped (thus, SHIFT+a = lower case a). ©2014 Aivosto Oy – [www.aivosto.com](http://www.aivosto.com/)

**PETSCII (Original version) — Character set 1**

First Commodore PET 2001 (1977) — Upper case (graphics mode)

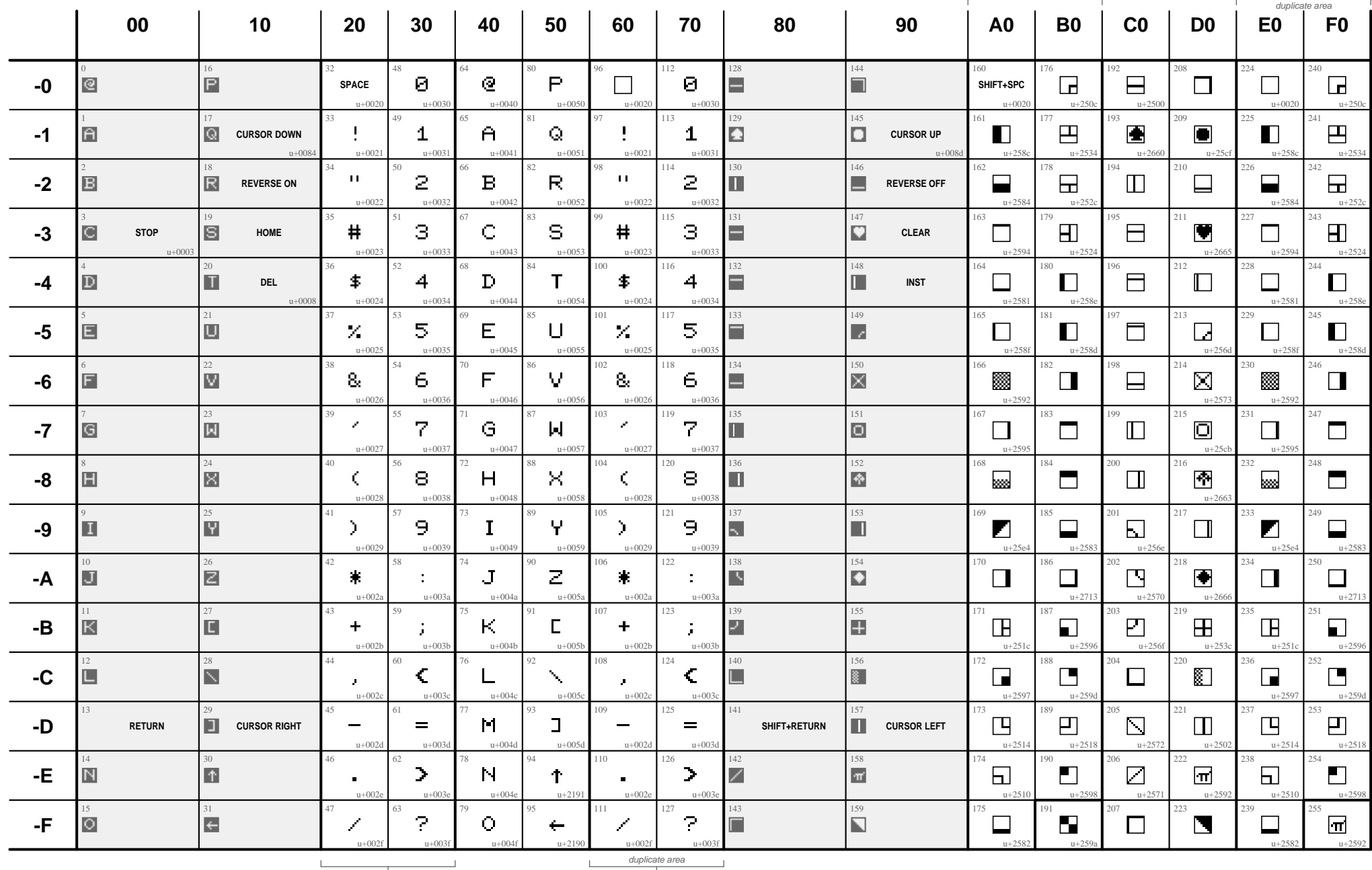

Graphics mode is the same as in later PET machines. ©2014 Aivosto Oy – [www.aivosto.com](http://www.aivosto.com/)

## **PETSCII (Original version) — Character set 2**

First Commodore PET 2001 (1977) — Lower case (business mode)

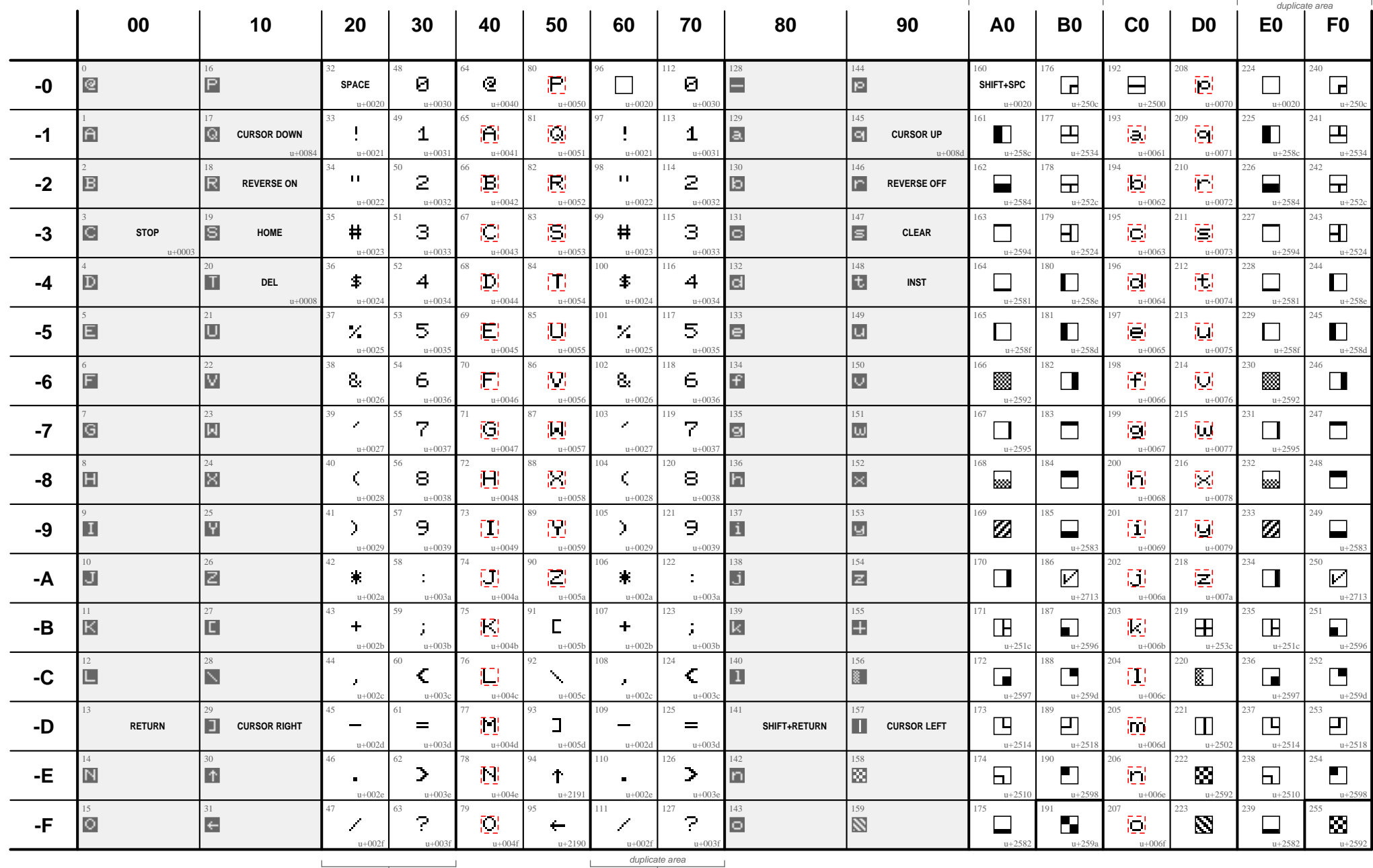

Business mode differs from later PET machines: A-Z and a-z appear swapped (thus, SHIFT+a = lower case a). ©2014 Aivosto Oy – [www.aivosto.com](http://www.aivosto.com/)

# **Commodore 64 screen display codes — POKE character sets 1 & 2**

Character codes in screen memory

<span id="page-13-0"></span>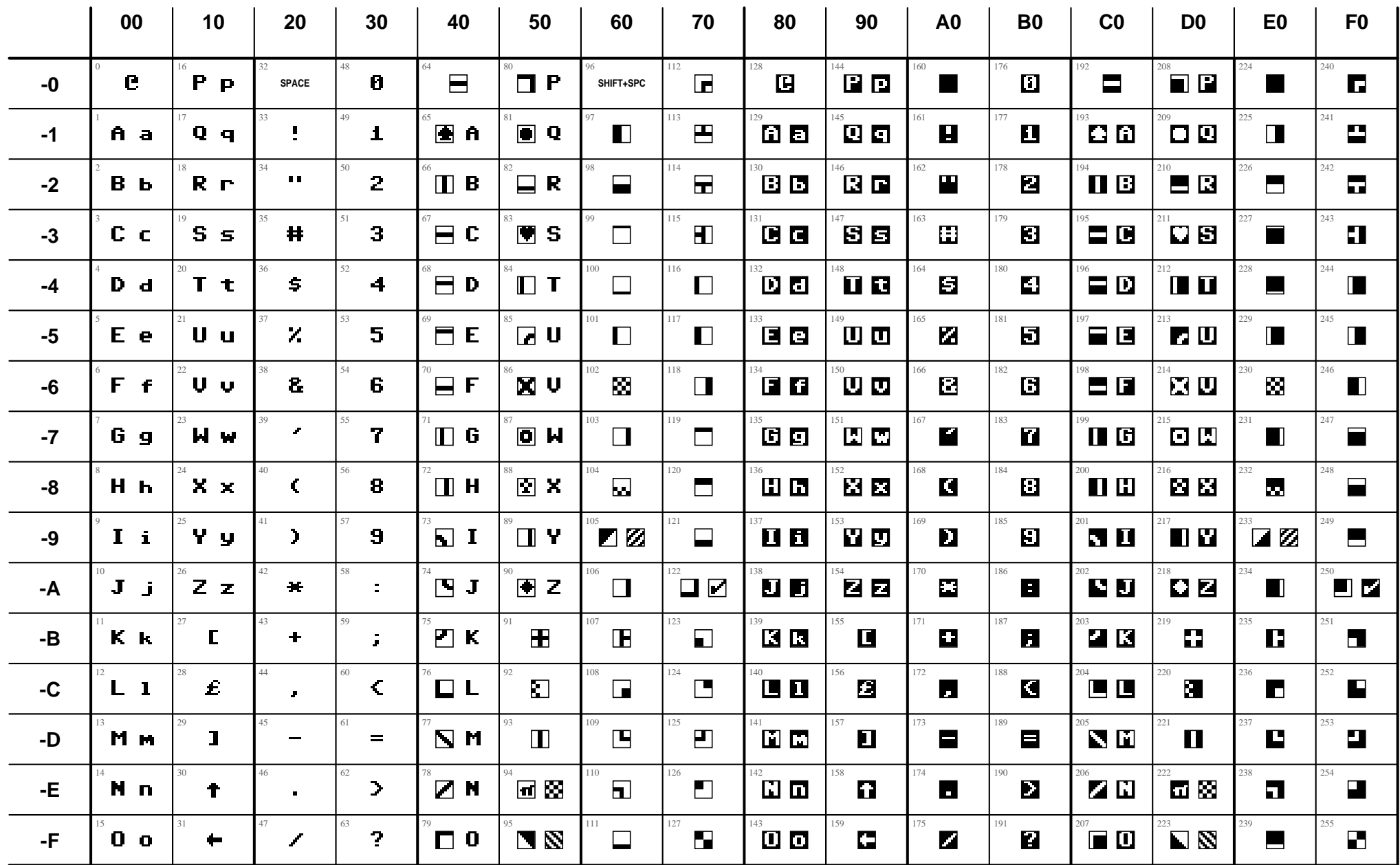

#### **Thick vs. narrow characters**

C64 vs. PET 8032 — POKE character sets 1 & 2

<span id="page-14-0"></span>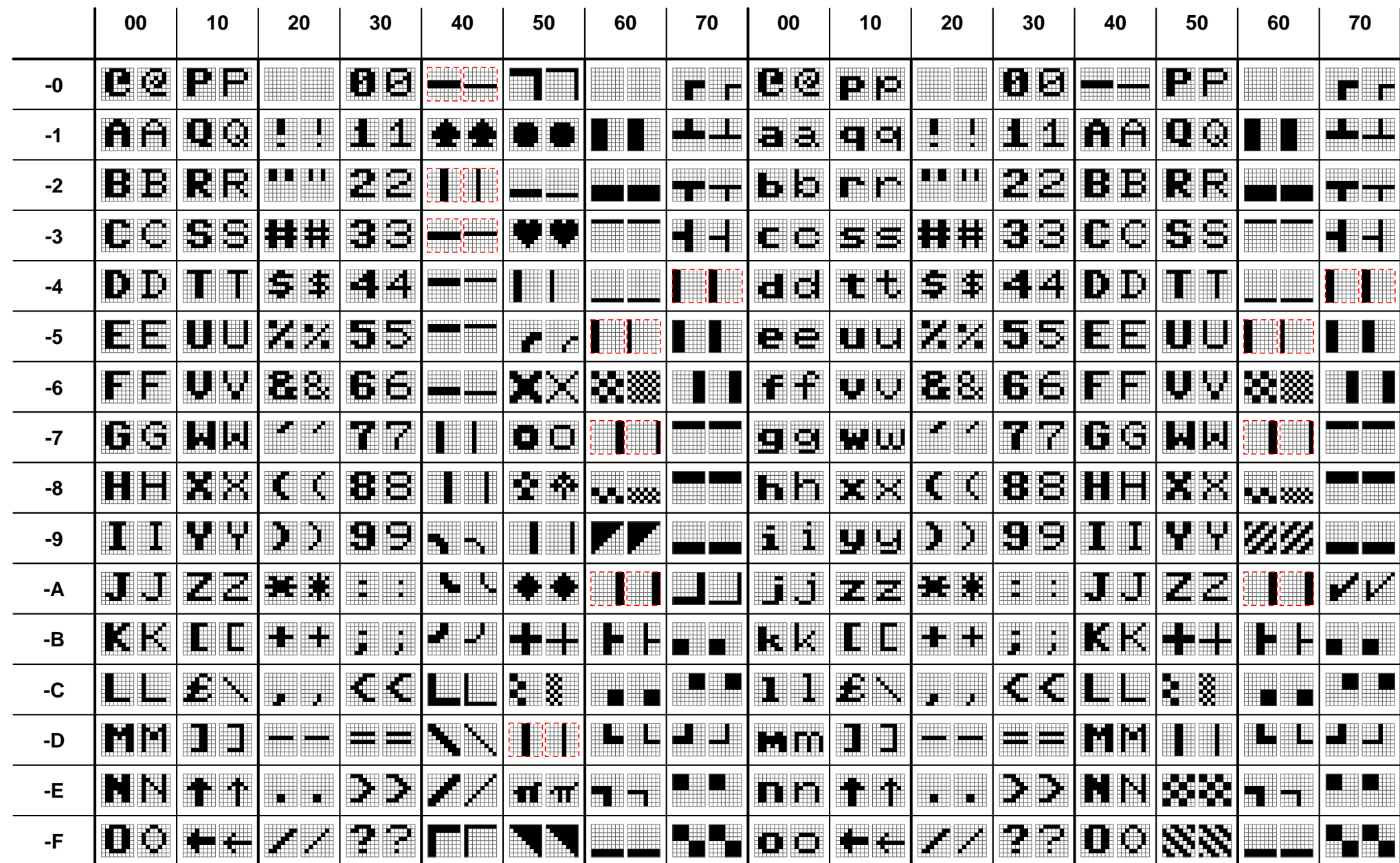

Commodore 64 and later used thick characters. PET and VIC-20 used narrow characters. Characters marked with red became duplicates when the characters were made thicker for C64. ©2014 Aivosto Oy – [www.aivosto.com](http://www.aivosto.com/)

#### **Commodore PETSCII control characters**

16

(monitor and keyboard)

<span id="page-15-0"></span>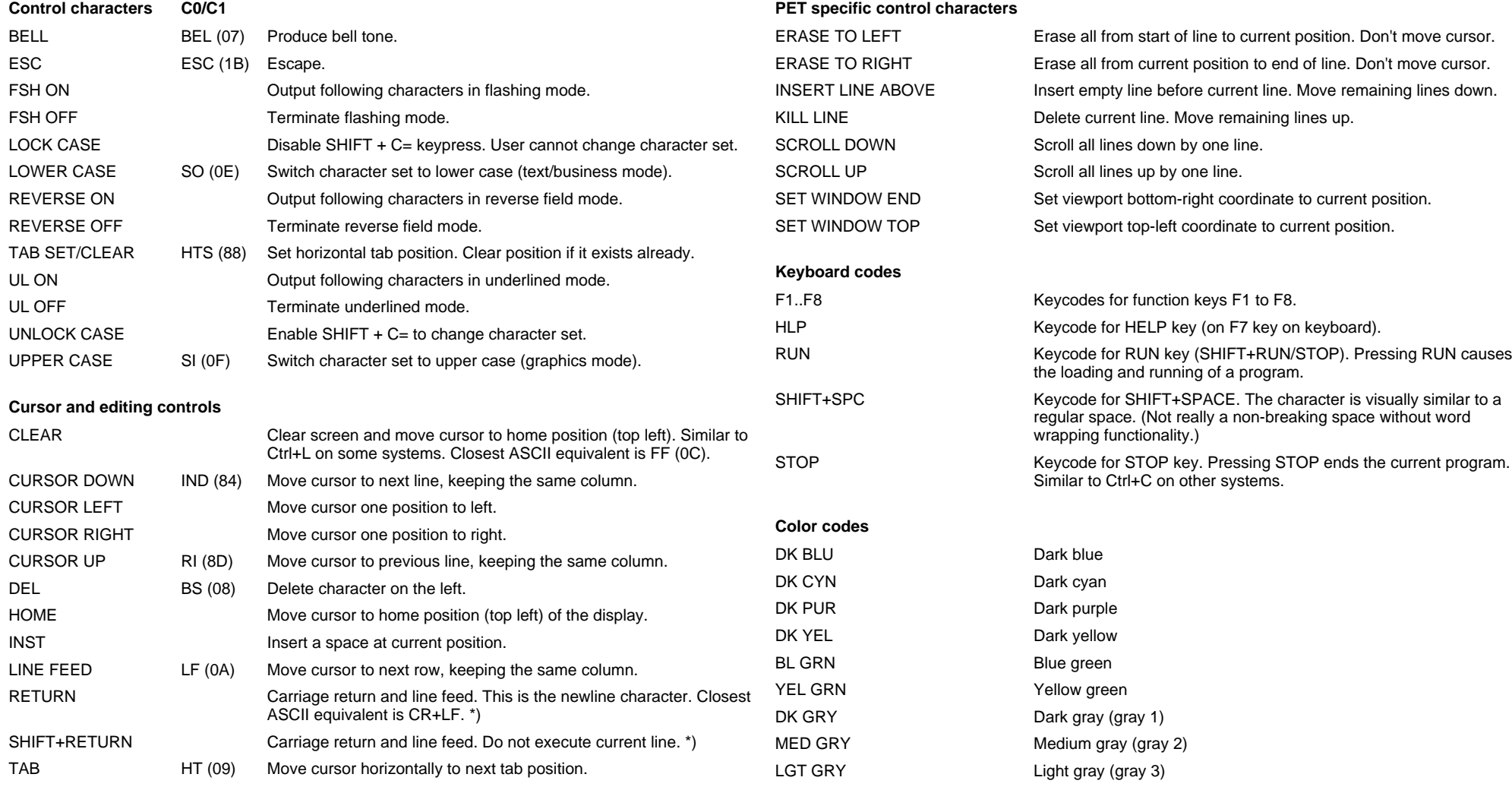

Other colors appear by their name.

C0/C1: Respective standard control code in ASCII/Unicode.

\*) Pressing RETURN executes current line, SHIFT+RETURN discards it. Both move cursor to start of next line. Line ending convention is RETURN alone, no LF. Printer control characters differ from these codes.